# **Pseudo-Code Defining the Interface Functions**

 2/19/2003 N. Kitamura 3/28/2003 (revision)

In the subsequent description, assume "**use** work.flash\_defs.**all**" for the symbol definitions.

#### **DS2401, DS2502 Functions**

"**Master**" refers to the 1-Wire Bus Master implemented as a VHDL code. "**Addr**" in the pseudo-code is an offset address relative to the base address.

# **Base address** = **addr\_owm\_command**

"**Slave**" refers to a 1-Wire device connected to one of the eight slave channels: DQ0 – DQ5 : DS2502 PROM for LED calibration data DQ6 : DS2401 Flasher Board ID

### **Select\_Slave\_Channel**

In order to access a 1-Wire device, DOMMB must first select one of the 1-Wire slaves by writing a word to **addr\_owm\_slvsel**. Only one slave channel may be selected at any given time.

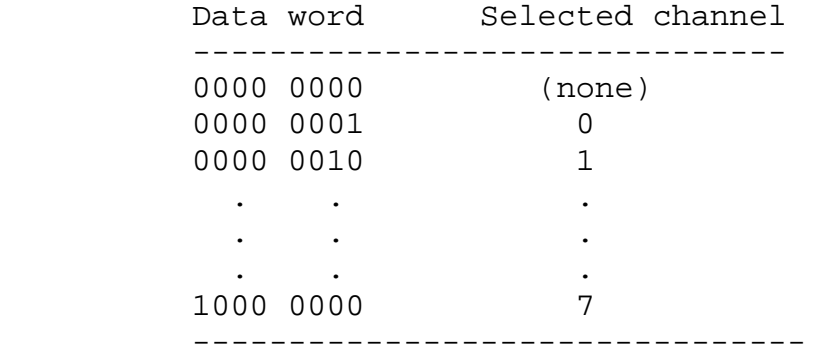

# **Initialize\_Master**

Each time a different slave channel is selected, master must be initialized by the following sequence. 1. Reset

- 2. Set up clock divider (Addr=0x04, Data=0x0D)
- 3. Set up Interrupt Enable Register (Addr=0x03, Data=0x17)

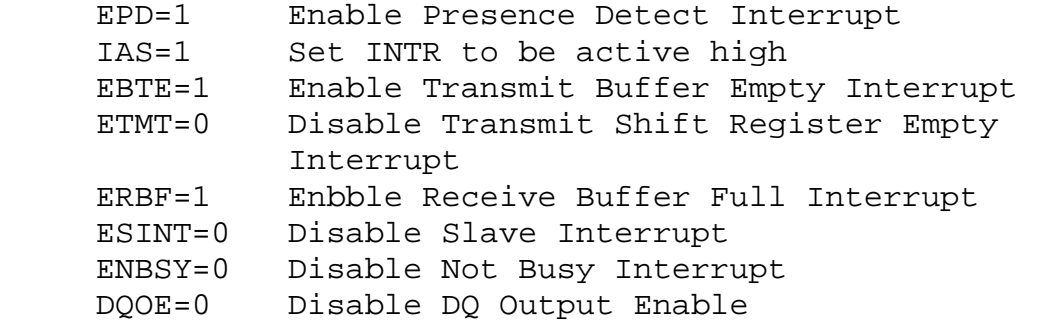

## **Send\_Reset\_Pulse**

1. Master Tx "reset" (Addr=0x00, Data=0x01) 2. Wait for "presence" pulse Wait for INTR=1, then check to see if PD=1. To do so, read a byte at addr=0x02, and check Data[0]

# **Initializing\_Slave**

1. Send Reset Pulse 2. Master Tx "skip ROM" commd (Addr=0x00, Data=0xCC) 3. Wait for INTR=1, then check for TBE=1 (Addr=0x02, Data[2]) <--necessary???

# **Read\_Byte**

```
1. Addr=0x01, Data=0xFF, nWR <= '0' (Must write 0xFF first 
in order to read) 
2. Wait for INTR=1, then check to see if TBE=1 (Data[2] at 
addr = 0 \times 02)3. Addr=0x01, nRD <= '0', Data <= (data)
```
### **Read\_ROM**

```
1. Initizlize_Slave 
2. Master Tx "read memory" command followed by address 
bytes 
      2a. Addr=0x00, Data=0xF0, nWR <='0' 
      2b. Addr=0x01, Data <= Address byte1, nWR <= '0' 
      2c. Addr=0x01, Data <= Address byte2, nWR <= '0' 
3. Read Byte Data <= CRC 
4. Check CRC 
5. Master "issues read time slots" 
6. Read Byte (as many times as necessary) 
7. Send Reset Pulse
```
# **Read\_Status**

```
This is the same as Read_ROM except for the command byte. 
1. Initialize_Slave 
2. Master Tx "read status" command followed by address 
bytes 
      2a. Addr=0x00, Data=0xAA, nWR <='0' 
      2b. Addr=0x01, Data <= Address byte1, nWR <= '0' 
      2c. Addr=0x01, Data <= Address byte2, nWR <= '0' 
3. Read Byte Data <= CRC 
4. Check CRC 
5. Master "issues read time slots" 
6. Read Byte (as many times as necessary) 
7. Send Reset Pulse 
Write_ROM 
1. Initialize Slave 
2. Master Tx "Write ROM" command followed by two address 
bytes and a data byte 
      2a. Addr=0x00, Data=0x0F, nWR <='0' 
      2b. Addr=0x01, Data <= Address byte1, nWR <= '0' 
      2c. Addr=0x01, Data <= Address byte2, nWR <= '0' 
      2d. Addr=0x01, Data <= data byte, nWR <= '0' 
3. Read Byte Data <= CRC 
4. Check CRC 
5. Send a programming pulse (12V) 
6. Read Byte 
7. Verify byte is correct 
8. if write more bytes, goto (2d) 
9. Send Reset Pulse 
Write_Status 
Same as Write_ROM except for the command byte 
1. Initialize Slave 
2. Master Tx "Write status" command followed by two address 
bytes and a data byte 
      2a. Addr=0x00, Data=0x55, nWR <='0' 
      2b. Addr=0x01, Data <= Address byte1, nWR <= '0' 
      2c. Addr=0x01, Data <= Address byte2, nWR <= '0' 
      2d. Addr=0x01, Data <= status byte, nWR <= '0' 
3. Read Byte Data <= CRC 
4. Check CRC 
5. Send a programming pulse (12V) 
6. Read Byte 
7. Verify byte is correct 
8. if write more bytes, goto (2d) 
9. Send Reset Pulse
```
#### **Read\_ID**

1. Send Reset Pulse 2. Addr=0x00, Data=0x33, nWR <= '0' 3. Read Byte (Familiy code) 4. Read Byte (6 times) 5. Read Byte (CRC)

### **SPI Functions**

Up to eight(8) SPI devices are supported: nCS0..nCS5 : DAC channels nCS6..nCS7 : (no device assignment)

## **SPI\_Select\_Active\_Channel**

DOMMB writes a word to **addr\_spi\_active\_list**. SPI channels whose corresponding bit location is a 1 in the word are selected.

### **SPI\_Mode\_Start**

When DOMMB writes 0xFF to **addr\_spi\_operate**, the "**SPI\_mode**" is started. In SPI\_mode, nWR and data(0..2) are used for a special function:

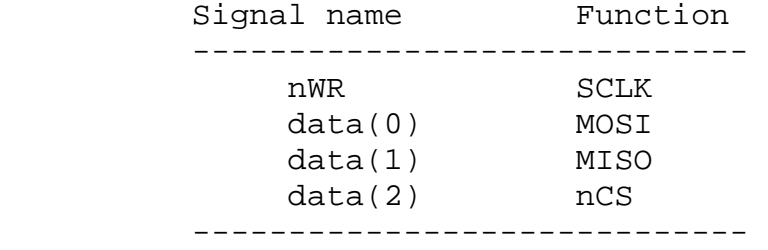

When nCS goes low, all the chip-select lines corresponding to an active SPI channel also go low.

### **SPI\_Mode\_End**

When DOMMB writes 0x00 to **addr\_spi\_operate**, the SPI\_mode is terminated.

### **Adjustable Trigger Delay**

Each one of the six LED modules, LED module0..LED module5, has an adjustable trigger delay device external to the CPLD. The CPLD generates a 3-bit code value and a 1-bit enable signal for each module.

### **DEL\_select\_module**

DOMMB writes a word specifying which LED module is to be enabled to **addr\_del\_ena**.

# **DEL\_adjust\_module\_01**

DOMMB writes a word to address **addr\_del\_dat0**. Bits 0..2 are for LED\_module0, bits 3..5 are for LED\_module1.

# **DEL\_adjust\_module\_23**

DOMMB writes a word to address **addr\_del\_dat1**. Bits 0..2 are for LED\_module2, bits 3..5 are for LED\_module3.

# **DEL\_adjust\_module\_45**

DOMMB writes a word to address **addr\_del\_dat2**. Bits 0..2 are for LED\_module4, bits 3..5 are for LED\_module5.